## How to filter request list in JSMobile - Service Management Portal

To filter request list on Android kindly check below video:

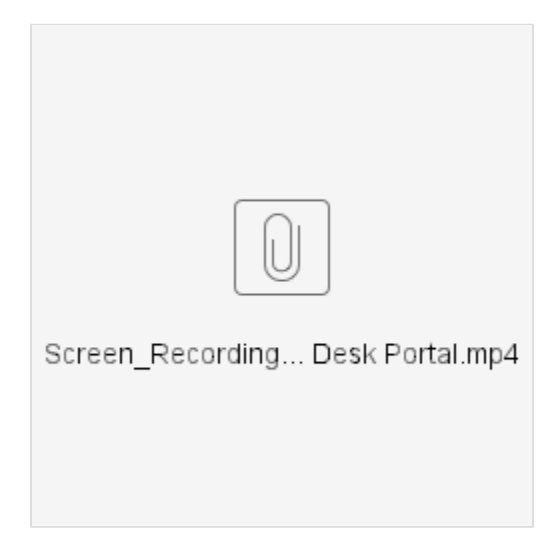

To filter Request list on iOS kindly check below video:

Your browser does not support the HTML5 video element

To filter Approval list on iOS kindly check below video:

Your browser does not support the HTML5 video element